## Package 'r4googleads'

February 28, 2022

<span id="page-0-0"></span>Type Package Title 'Google Ads API' Interface Version 0.1.1 Description Interface for the 'Google Ads API'. 'Google Ads' is an online advertising service that enables advertisers to display advertising to web users (see <<https://developers.google.com/google-ads/>> for more information). **Depends** R  $(>= 3.5.0)$ Imports curl, jsonlite, Suggests rmarkdown, knitr License MIT + file LICENSE Encoding UTF-8 URL <https://github.com/banboo-data/r4googleads> BugReports <https://github.com/banboo-data/r4googleads/issues> RoxygenNote 7.1.2 VignetteBuilder knitr NeedsCompilation no Author Johannes Burkhardt [aut, cre], Matthias Bannert [aut] Maintainer Johannes Burkhardt <br/>banboodata@gmail.com> Repository CRAN

Date/Publication 2022-02-28 13:50:02 UTC

### R topics documented:

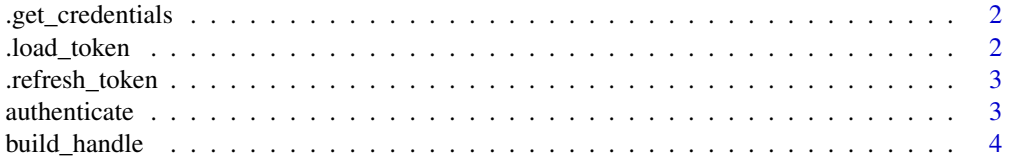

#### <span id="page-1-0"></span>2 .load\_token

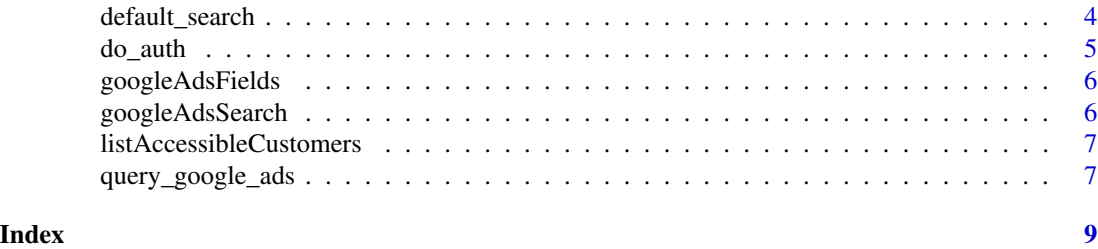

.get\_credentials *Authentication of R app*

#### Description

get\_credentials authenticates the R app at the 'Google' authentication server using OAUTH2 and receives the client token. Usually you need not to run get\_credentials() explicitly since the whole authentication process is managed by [authenticate](#page-2-1).

#### Usage

.get\_credentials()

#### Value

Client token from Google authentication server.

.load\_token *Loading the Access Token*

#### Description

load\_token loads the access token using credentials provided by another internal function (dotget\_credentials). Execution of function is possible only once per authentication process. Usually you need not to run load\_token() explicitly since the whole authentication process is managed by [authenticate](#page-2-1).

#### Usage

```
.load_token(credlist)
```
#### Arguments

credlist list of credentials

#### Value

Access token with corresponding time stamp

<span id="page-2-0"></span>

#### Description

refresh\_token returns a new valid access token. The access token deprecates after one hour and has to updated with the refresh token. Usually you need not to run refresh\_token() explicitly since the whole authentication process is managed by [authenticate](#page-2-1).

#### Usage

.refresh\_token(google\_auth)

#### Arguments

google\_auth list of credentials and access token

#### Value

New access token with corresponding time stamp

<span id="page-2-1"></span>authenticate *Invoke the Authentication Process with 'Google'*

#### Description

This function starts the authentication process with 'Google'. Note that this function needs user interaction.

#### Usage

```
authenticate(save = TRUE)
```
#### Arguments

save logical, should the authentication information should be saved on disk? Defaults to TRUE.

#### Value

data.frame containing credentials, optionally saved as .RData in the current working directory

<span id="page-3-0"></span>

#### **Description**

Create

#### Usage

build\_handle(x)

#### Arguments

x object of class googleAdsSearch, googleAdsFields listAccessibleCustomers

#### Value

curl dandle object

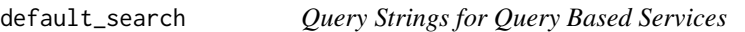

#### Description

A built-in collection of queries, mostly for the googleAdsSearch service: default\_search(), campaign\_sample(), adgroup\_sample(), adgroup\_sample\_1(), hotel\_ads\_sample(), keyword\_sample(), keyword\_sample\_1(), keyword\_sample\_2(). Usually these functions are not called stand alone. Often they are used when a constructor of a query based service is called. A 'Google Ads Query Builder' can be found here: [https://developers.google.com/google-ads/api/fields/v9/](https://developers.google.com/google-ads/api/fields/v9/overview_query_builder) [overview\\_query\\_builder](https://developers.google.com/google-ads/api/fields/v9/overview_query_builder)

#### Usage

```
default_search()
```
campaign\_sample()

```
adgroup_sample()
```

```
adgroup_sample_1()
```

```
hotel_ads_sample()
```

```
keyword_sample()
```
keyword\_sample\_1()

keyword\_sample\_2()

#### <span id="page-4-0"></span>do\_auth 5

#### Value

character query statement

#### Examples

```
default_search()
campaign_sample()
adgroup_sample()
adgroup_sample_1()
hotel_ads_sample()
keyword_sample()
keyword_sample_1()
keyword_sample_2()
```
do\_auth *Deprecated Function*

#### Description

You were looking for a deprecated function. Very likely you have been a user of 'r4googleads' predecessor 'RAdwords' package. 'Google' phases out its 'Adwords API' and replaces it with the 'Google Ads API'. Hence, we have created the 'r4googleads' package. For more information please read our migration guide read our migration guide: [Migration Guide](https://banboo-data.github.io/r4googleads/articles/radwords-migration-guide.html)

#### Usage

```
do_auth(...)
statement()
reports(...)
metrics(...)
get_data(...)
```
#### Arguments

... arguments to to be passed on to the underlying functions. (note that this functions is deprecated, use authenticate().)

#### Value

message with deprecation notice message with deprecation notice message with deprecation notice message with deprecation notice message with deprecation notice

<span id="page-5-2"></span><span id="page-5-0"></span>

#### Description

Create an instance of a googleAdsFields class. A list of Google's ads services and their arguments can be found here: [https://developers.google.com/google-ads/api/rest/reference/rest/](https://developers.google.com/google-ads/api/rest/reference/rest/v9/googleAdsFields) [v9/googleAdsFields](https://developers.google.com/google-ads/api/rest/reference/rest/v9/googleAdsFields).

#### Usage

googleAdsFields(tbl, api\_version = "v9")

#### Arguments

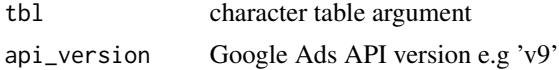

#### Value

list; contains googleAdsFields Class information

<span id="page-5-1"></span>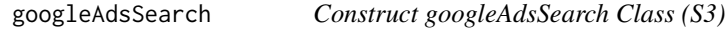

#### Description

Create an instance of a googleAdsSearch class. A list of Google's ads services can be found here: <https://developers.google.com/google-ads/api/rest/reference/rest>.

#### Usage

```
googleAdsSearch(aid, query = default_search(), api_version = "v9")
```
#### Arguments

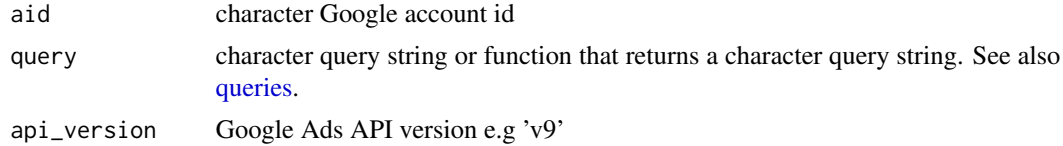

#### Value

list; contains googleAdsSearch Class information

<span id="page-6-0"></span>listAccessibleCustomers

*Construct listAccessibleCustomers Class (S3)*

#### Description

Create an instance of a listAccessibleCustomers class. [https://developers.google.com/google-](https://developers.google.com/google-ads/api/rest/reference/rest/v9/customers/listAccessibleCustomers)ads/ [api/rest/reference/rest/v9/customers/listAccessibleCustomers](https://developers.google.com/google-ads/api/rest/reference/rest/v9/customers/listAccessibleCustomers).

#### Usage

```
listAccessibleCustomers(api_version = "v9")
```
#### Arguments

```
api_version Google Ads API version e.g 'v9'
```
#### Value

list; contains listAccessibleCustomers Class information

query\_google\_ads *Query 'Google Ads' Data*

#### Description

Sends 'Google Ads' Services objects to the 'Google Ads API'.

#### Usage

```
query_google_ads(
 mcc_id,
  google_auth,
 service,
  raw_data = FALSE,
  convert_micros = 1e+06
)
```
#### Arguments

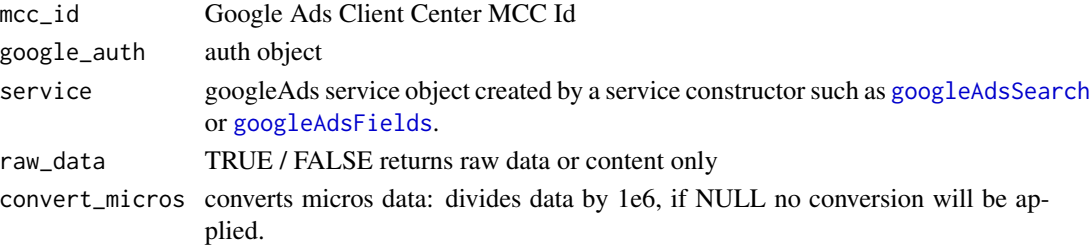

Google Services return object either with raw or processed data (default).

# <span id="page-8-0"></span>Index

.get\_credentials, [2](#page-1-0) .load\_token, [2](#page-1-0) .refresh\_token, [3](#page-2-0) adgroup\_sample *(*default\_search*)*, [4](#page-3-0) adgroup\_sample\_1 *(*default\_search*)*, [4](#page-3-0) authenticate, *[2,](#page-1-0) [3](#page-2-0)*, [3](#page-2-0) build\_handle, [4](#page-3-0) campaign\_sample *(*default\_search*)*, [4](#page-3-0) default\_search, [4](#page-3-0) do\_auth, [5](#page-4-0) get\_data *(*do\_auth*)*, [5](#page-4-0) googleAdsFields, [6,](#page-5-0) *[7](#page-6-0)* googleAdsSearch, [6,](#page-5-0) *[7](#page-6-0)* hotel\_ads\_sample *(*default\_search*)*, [4](#page-3-0) keyword\_sample *(*default\_search*)*, [4](#page-3-0) keyword\_sample\_1 *(*default\_search*)*, [4](#page-3-0) keyword\_sample\_2 *(*default\_search*)*, [4](#page-3-0) listAccessibleCustomers, [7](#page-6-0) metrics *(*do\_auth*)*, [5](#page-4-0) queries, *[6](#page-5-0)* query\_google\_ads, [7](#page-6-0) r4googleads-deprecated *(*do\_auth*)*, [5](#page-4-0) reports *(*do\_auth*)*, [5](#page-4-0) statement *(*do\_auth*)*, [5](#page-4-0)